## Zygzak (rozwiązanie)

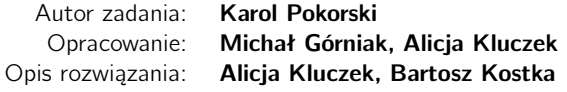

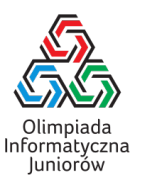

Pierwszym krokiem rozwiązania jest określenie rozmiaru prostokąta, który narysowała Bajtosia. Aby otrzymać te wartości, możemy zliczyć ile razy Bajtosia narysowała kreskę w prawo (to będzie szerokość prostokąta) oraz ile razy narysowała kreskę w górę (to będzie wysokość prostokąta). Oznaczmy te wartości odpowiednio przez *p* i *q*, tak jak w treści zadania.

Jeśli potrafimy skrócić nasz ułamek, to część rozwiązania za nami. Znaną ze szkoły metodą jest obliczenie największego wspólnego dzielnika *p* i *q*, a następnie skrócenie ułamka dzieląc licznik i mianownik przez tę wartość. Jak zatem znaleźć największy wspólny dzielnik (będziemy często używać skrótu gcd, pochodzącego od nazwy greatest common divisor) dwóch liczb całkowitych? Najprostszą metodą, którą mogliśmy użyć w tym zadaniu było sprawdzenie każdej liczby całkowitej od 1 do min(*p*, *<sup>q</sup>*). Największa spośród sprawdzonych liczb, która dzieliła zarówno *<sup>p</sup>* <sup>i</sup> *<sup>q</sup>* jest liczbą szukaną. Poniższe dwa kody przedstawiają implementację funkcji naiwneNWD, która pokazuje tą metodę liczenia największego wspólnego dzielnika.

naive\_gcd.cpp

```
1 int naiwneNWD(int p, int q) {
2 int d = 1:
3 for (int i = 1; i <= min(p, q); i++) {
4 if (p \, \textdegree s d == 0 and q \textdegree s d == 0) d = i;
5 }
6 return d;
7 }
```
naive\_gcd.py

```
1 def naiwneNWD(p, q):
2 d = 13 for i in range(1, min(p, q) + 1):
4 if p % d == 0 and q % d == 0: d = i
5 return d
```
Inną metodą jest użycie algorytmu Euklidesa<sup>[1](#page-0-0)</sup>, który korzysta z faktu, że gcd $(a, b) = \gcd(b, a \mod b)$ , gdzie mod<br>2003 operację wzjęcia reszty z dzielenia. Możemy zatem napisać rekurencyjna funkcję, którą wyliczy nam najwieksz oznacza operację wzięcia reszty z dzielenia. Możemy zatem napisać rekurencyjną funkcję, która wyliczy nam największy wspólny dzielnik.

euclid\_gcd.cpp

```
1 int algorytmEuklidesa(int p, int q) {
2 if (q == 0) return p;
3 return algorytmEuklidesa(q, p % q);
4 }
                                    euclid_gcd.py
1 def algorytmEuklidesa(p, q):
2 if q == 0: return p
3 return algorytmEuklidesa(q, p % q)
```
Na dłuższą metę, algorytm Euklidesa jest znacznie lepszą metodą obliczania największego wspólnego dzielnika – działa szybko nawet dla bardzo dużych liczb. Wcześniej przedstawiona, "naiwna" metoda jest w tym zadaniu możliwa dlatego, że dane *p* i *q* nie przekraczają 10<sup>6</sup> .

Mamy jeszcze możliwość skorzystania z gotowych implementacji w standardowych bibliotekach. Ta metoda bardzo przydaje się przy startach w konkursach, jako że nie musimy się martwić o potencjalne błędy przy samodzielnej implementacji. W języku C++ można znaleźć funkcję gcd(p,q) w bibliotece numeric: [https://en.cppreference.com/w/cpp/numeric/](https://en.cppreference.com/w/cpp/numeric/gcd) [gcd](https://en.cppreference.com/w/cpp/numeric/gcd), natomiast w języku Python w bibliotece math: <https://docs.python.org/3.7/library/math.html#math.gcd>. Po dodaniu odpowiednich nagłówków, możemy korzystać z tej funkcji.

Jednak samo skrócenie ułamka nie jest końcem zadania (chociaż samo wypisanie ułamka w postaci skróconej dawało nam już 22 punkty). Nie zawsze napis reprezentuje ułamek, tak jak w teście przykładowym z treści zadania:

<span id="page-0-0"></span><sup>1</sup>[https://pl.wikipedia.org/wiki/Algorytm\\_Euklidesa](https://pl.wikipedia.org/wiki/Algorytm_Euklidesa)

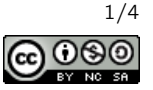

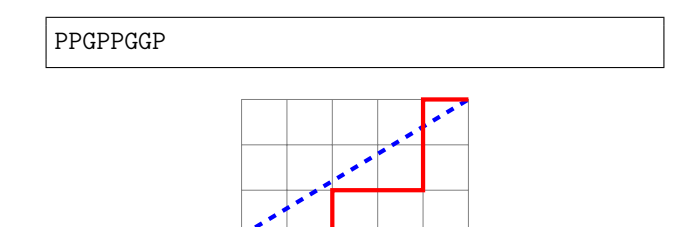

Znając wymiary prostokąta, możemy sami stworzyć napis spełniający wymogi Bajtosi i porównać go z tym, który wczytaliśmy. Zasada jest prosta – jeśli ruch w górę nie przekroczy przekątnej, to ruszamy się w górę. Jak sprawdzić, czy ruch w górę jest możliwy? Jeśli lewy dolny wierzchołek prostokąta oznaczymy jako punkt (0, <sup>0</sup>) na osi współrzędnych, to przekątna należy do prostej o równaniu  $y = \frac{p}{q}$ przekątna należy do prostej o równaniu y =  $\frac{p}{q}x$ . Jeśli jesteśmy w punkcie (*x*, y) i zastanawiamy się, czy punkt (*x*, y + 1)<br>na odtwarzanej przez nas trasie będzie wciąż pod przekątną (lub ewentualnie dotykał przeką wiedzieć, czy prosta przechodząca przez  $(x, y + 1)$  i  $(0, 0)$  będzie miała mniejsze "nachylenie" od tej, która zawiera przekątną. A nachylenie tej prostej jest niczym innym jak ułamkiem  $\frac{y+1}{x}$ .

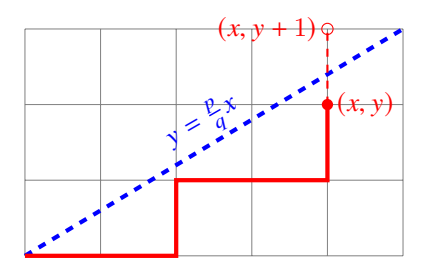

Zatem porównujemy, czy ułamek  $\frac{y+1}{x}$  jest niewiększy od ułamka  $\frac{p}{q}$ . Jeśli tak, to punkt (x, y+1) znajduje się pod przekątną,<br>jeśli zaś ułamki są równe, punkt leży na przekątnej. Implementując rozwiązanie warto takie jak float i long double mają ograniczoną precyzję, czyli nie potrafią zapisywać ułamków dokładnie. Aby uniknąć problemów z niedokładnością, możemy wykonać małą sztuczkę i wymnożyć stronami mianowniki, to jest zamiast sprawdzać czy

*p*  $\frac{p}{q} \leq \frac{y+1}{x}$ *x* ,

będziemy sprawdzać czy

Wówczas wszystkie operacje wykonujemy na liczbach całkowitych. Korzystając z tej sztuczki w języku C++ należy pamiętać o skorzystaniu z typu long long.

 $x \cdot p \leq q \cdot (y + 1)$ .

Po wykonaniu *p* + *q* kroków powyższego algorytmu generującego trasę porównujemy otrzymany napis z napisem wczytanym. Jeśli są takie same, to znaczy, że trasa była poprawna i wypisujemy skrócony ułamek. W przeciwnym wypadku wypisujemy NIE.

Olimpiada finansowana jest ze środków Ministerstwa Edukacji Narodowej w ramach zadania publicznego "Organizacja i przeprowadzenie olimpiad i turniejów w latach szkolnych 2019/2020, 2020/2021, 2021/2022".

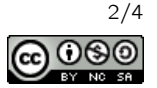

```
zyg.cpp
```

```
1 #include "bits/stdc++.h"
2
3 using namespace std;
4
5 // Pomocnicza funkcja, która generuje opis prawidłowego zygzaka dla ułamka p/q.
6 string generujZygzak(int p, int q) {
7 // (x,y) będzie aktualną pozycją końca zygzaka.
8 int x = 0;
9 int y = 0;
10 string poprawny_zygzak = ";
11 while (x < q or y < p) {
12 // Sprawdzam czy mogę ruszyć w górę (preferowane) bez przekroczenia przekątnej.
13 // Uwaga, przy sprawdzaniu iloczyny te mogą wykraczać poza typ int.
14 if ((long long)(y+1)∗q <= (long long)p∗x) {
15 y \neq 1;16 poprawny_zygzak += 'G';
17 // Jeżeli nie, to ruszam się w prawo.
18 } else {
19 x \neq 1;20 poprawny_zygzak += 'P';
21 }
22 }
23 return poprawny_zygzak;
24 }
2526 int main() {
27 // Wczytujemy opis zygzaka.
28 string zygzak;
29 cin >> zygzak;
30
31 // Zliczamy liczbę znkaków G i P w opisie zygzaku.
32 int p = 0;
33 int q = 0;
34 for (char znak : zygzak) {
35 if (znak == 'G') p += 1;
36 else if (znak == 'P') q += 1;
37 }
38
39 // Sprawdzenie, czy trasa wzorcowa pokrywa się z trasą na wejściu.
40 if (zygzak != generujZygzak(p, q)) {
41 cout << "NIE\n";
42 } else {
43 // Jeżeli tak, to chcemy znaleźć jego postać nieskracalną.
44 // Aby to zrobić, liczymy największy wspólny dzielnik (gcd) p i q.
45 int d = \gcd(p, q);
46 // Po czym dzielimy p i q przez ten dzielnik.
47 int licznik = p / d;
48 int mianownik = q / d;
49 // Na końcu wypisujemy ułamek w skróconej formie.
50 cout << licznik << "/" << mianownik << "\n";
51 }
52 }
```
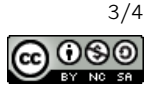

```
1 from math import gcd
2
3
4 # Pomocnicza funkcja, która generuje opis prawidłowego zygzaka dla ułamka p/q.
5 def generujZygzak(p, q):
6 # (x,y) będzie aktualną pozycją końca zygzaka.
7 \times = 08 y = 09 poprawny_zygzak = ""
10 # Dopóki nie doszedłem/doszłam do końca.
11 while x < q or y < p:
12 # Sprawdzam czy mogę ruszyć w górę (preferowane) bez przekroczenia przekątnej.
13 if (y+1)∗q <= p∗x:
14 y \neq 115 poprawny_zygzak += 'G'
16 # Jeżeli nie, to ruszam się w prawo.
17 else:
18 x += 1
19 poprawny_zygzak += 'P'
20 return poprawny_zygzak
21
22
23 def main():
24 # Wczytujemy opis zygzaka.
25 zygzak = \text{input}()2627 # Zliczamy liczb˛e znkaków G i P w opisie zygzaku.
28 p = 029 q = 030 for znak in zygzak:
31 if znak == 'G': p += 1
32 elif znak == 'P': q += 1
33
34 # Sprawdzenie, czy trasa wzorcowa pokrywa się z trasą na wejściu.
35 if zygzak != generujZygzak(p,q):
36 print("NIE")
37 else:
38 # Jeżeli tak, to chcemy znaleźć jego postać nieskracalną.
39 # Aby to zrobić, liczymy największy wspólny dzielnik (gcd) p i q.
40 d = gcd(p, q)41 # Po czym dzielimy p i q przez ten dzielnik.
42 licznik = p // d43 mianownik = q // d
44 # Na końcu wypisujemy ułamek w skróconej formie.
45 print("%d/%d" % (licznik, mianownik))
46
47
48 main()
```
zyg.py

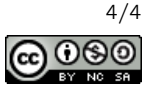